# Wartość NULL, c.d.

- πρ. klienci, ktorých telefon jest nieznany<br>
 Wartość nie mogąca mieć sensu w danym kontekście<br>
 πρ. tabela książek z kluczem obcym wskazującym na<br>
 jeśli książka nie jest wypożyczenia<br>
 jeśli książka nie jest wypoż **CREATE TABLE przedmiot\_termin (**<br> **Kod** integer PRIMARY KEY,<br>
Rodzaj varchar(20) not null,<br>
Nazwa varchar(50) not null,<br>
Dzien int,<br>
Godzina int,<br>
CONSTRAINT UNIQUE ( dzien\_tyg, godzina, sala )<br>
)<br>
– przy odrębnych tabela ● Konieczność, gdy jedna tabela realizuje dwie encje połączone związkiem jedno-jednoznacznym, np. CREATE TABLE przedmiot\_termin ( Wartość nieokreślona NULL<br>
Santość nieokreślona NULL<br>
Santość NULL, C.d.<br>
CREATE TABLE przedmiot termin (<br>
Kodzina integer PRIMARY KEY,<br>
Rodzaj varchar(20) not null,<br>
Diazwa varchar(50) not null,<br>
Codzina int,<br>
Sala int, **Wartość nieokreślona NULL**<br>
Entransis Control Control Control Control Control Control Control Control Control Control Control Control Control Control Control Control Control Control Control Control Control Control Control Wartość NULL, C.d.<br>
San American varchar (1990)<br>
Wartość NULL, C.d.<br>
Conieczność, gdy jedna tabela realizuje dwie encje połączone<br>
Wiązkiem jedno-jednoznacznym, np.<br>
CREATE TABLE przedmiot\_termin (1990)<br>
Kodzaj varchar(50) Example 1<br>
Sales and the same of the sales of the same of the sales of the sales of the sales of the sales<br>
viazkiem jedno-jednoznacznym, np.<br>
CREATE TABLE przedmiot\_termin (<br>
Kod integer PRIMARY KEY,<br>
Rodzaj varchar(30) n Godzina int, Sala int, **CONSTRAINT UNIQUE ( dzien\_tyg, godzina, sala )**<br>przy odrębnych tabelach przedmiot mógł nie być adresatem<br>klucza obcego z tabeli terminów )
	- przy odrębnych tabelach przedmiot mógł nie być adresatem klucza obcego z tabeli terminów
	- ale w jednej tabeli przedmiot występuje i termin musi być zastąpiony NULLem

# **Bazy Danycn<br>Andrzej M. Borzyszkowski**<br>Andrzej M. Borzyszkowski

# **Bazy Danych<br>
rzej M. Borzyszkowski**<br>
nstytut Informatyki<br>
iwersytetu Gdańskiego<br>
eriały dostepne elektronicznie Instytut Informatyki Uniwersytetu Gdańskiego<br>
materiały dostepne elektronicznie

materiały dostępne elektronicznie http://inf.ug.edu.pl/~amb

### Wartość NULL

- Wartość nieznana w tej chwili
	-
- Wartość nie mogąca mieć sensu w danym kontekście  $\frac{8}{6}$
- np. klienci, których telefon jest nieznany<br>
Wartość nie mogąca mieć sensu w danym kontekście<br>
 np. tabela książek z kluczem obcym wskazującym na<br>
aktualnego czytelnika i datą wypożyczenia<br>
 jeśli książka nie jest wypoż – np. tabela książek z kluczem obcym wskazującym na aktualnego czytelnika i datą wypożyczenia
	- jeśli książka nie jest wypożyczona, to klucz obcy jest NULL a az **Elics Communisty Dzien int,**
	- ale wówczas data wypożyczenia nie ma sensu, też musi być  $\delta$ NULL

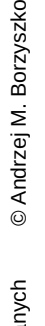

# Własności wartości NULL

- Klucz kandydujący
	- SQL/92: taka sama wartość jak inne, a więc może wystąpić<br>
	w tabeli najwyżej jeden raz<br>
	 mało sensowne podejście tylko jeden klient może być bez<br>
	telefonu, tylko jedna książka niewypożyczona<br>
	 PostgreSQL, i wiele inny w tabeli najwyżej jeden raz
	- mało sensowne podejście tylko jeden klient może być bez  $\frac{8}{5}$  · Wartość NULL nie pasuje do żadnego wzorca telefonu, tylko jedna książka niewypożyczona
	- PostgreSQL, i wiele innych: wartość nieznana, a więc wiele wystąpień NULL nie narusza warunku na klucz kandydujący
- Klucz główny: wartość NULL nie jest dozwolona wcale enter the strong tego atrybutu
- FROM Klient<br>
SELECT HARD MULL THE TROM KIENT INTO towar (opis, koszt, cena )<br>
w tabeli najwyżej jeden raz<br>
mało sensowne podejście tylko jeden klient może być bez<br>
telefonu, tylko jeden kiejżka niewypożyczona<br>
 załóżm ● Można sprawdzać tę wartość: Można sprawdzać tę wartość:<br>
SELECT nazwisko, telefon<br>
FROM klient FROM klient WHERE telefon IS NOT NULL

# Klucz obcy z możliwą wartością NULL

● -- wypisz opisy towarów z nieokreślonym kodem kreskowym SELECT opis FROM towar

# kod\_kreskowy)

- nie ma takich towarów ?
- **EXECT 1000**<br> **THERE NOT IN (SELECT towar\_nr FROM**<br>
 inne systemy<br>
 inne systemy<br>
 inne systemy<br>
 inne systemy<br>
 inne systemy<br>
 inne systemy<br>
 inne systemy<br>
 inne systemy<br>
 inne systemy<br>
 inne systemy<br>
 inne sys **ELECT FOR THE THE NOT IN (SELECT towar\_nr FROM<br>
kod\_kreskowy)**<br>
nie ma takich towarów ?<br>
wypisz opisy towarów z określonym kodem kreskowym<br> **ELECT opis FROM towar**<br>
WHERE nr IN (SELECT towar\_nr FROM kod\_kreskowy) ● -- wypisz opisy towarów z określonym kodem kreskowym SELECT opis FROM towar WHERE nr IN (SELECT towar\_nr FROM kod\_kreskowy)
- Wersja A: Operacja z użyciem NULL zawsze zwraca wartość nieokreśloną
	-
	- wewnętrzny SELECT zawiera wartość NULL<br>– a więc oba warunki IN oraz NOT IN mają wartość<br>nieokreśloną – a więc oba warunki IN oraz NOT IN mają wartość nieokreśloną

Wersia B: Operacia IN w kontekście zbioru zawierającego NULL zwraca wartość true jeśli element występuje w zbiorze

– ale wartość nieokreśloną jeśli nie występuje

# Własności wartości NULL, c.d.

- Można jawnie wprowadzać tę wartość: VALUES ( E'ramka do fotografii 3\'x4\'', 13.36, NULL )  $\S$
- Wartość NULL nie pasuje do żadnego wzorca  $\frac{\omega}{\lambda}$ 
	- załóżmy, że tabela klientów ma atrybut logiczny "zaległosc" SELECT \* FROM klient

#### **WHERE zaleglosc = TRUE OR zaleglosc = FALSE**

 $-$  nie wykaże wszystkich klientów, jedynie tych z określoną wartością  $\,\tilde{\circ}\,$ tego atrybutu

#### SELECT \* FROM klient

– wykaże wszystkich klientów, również z niekreśloną wartością atrybutu

#### SELECT \* FROM klient

#### WHERE zaleglosc != NULL

– jest absolutnie błędne, działania z NULL nigdy nie zwrócą wartości

### Klucz obcy z możliwą wartością NULL, c.d.

- Postgres dawne wersie, standard SOL literalny wersia A
	- Postgres 9.3 wersja B
	- inne systemy ???
- Postgres 9.3 wersja B<br>
 inne systemy ???<br>
 Zawsze dobrym rozwiązaniem jest wykluczyć wartość NULL<br>
w porównaniach<br>
SELECT opis FROM towar<br>
WHERE nr NOT IN ( w porównaniach

# - Postgres 9.3 - wersja B<br>
- inne systemy - ???<br>
Cawsze dobrym rozwiązaniem jest wykluczyć wartość NULL<br>
w porównaniach<br> **SELECT opis FROM towar<br>
WHERE nr NOT IN (<br>
SELECT towar\_nr FROM kod\_kreskowy<br>
WHERE towar\_nr IS NOT** SELECT opis FROM towar WHERE nr NOT IN ( SELECT towar\_nr FROM kod\_kreskowy WHERE towar\_nr IS NOT NULL )

- WHERE TOWAR\_NT IS NOT NULL J<br>klucz obcy najczęściej nie może być NULLem, więc ta<br>ostrożność nie jest niezbędna ostrożność nie jest niezbędna
- jeśli dopuszczamy NULL, zawsze trzeba go wykluczyć w kontekście negacji

## Własności wartości NULL dla funkcji agregujących

● Funkcje agregujące pomijają wiersze z wartością NULL SELECT count ( telefon ) FROM klient

FROM klient<br>
SELECT COLLECT SURVERE IN THE RET IN (13<br>
SELECT COLLECT COLLECT COLLECT COLLECT COLLECT COLLECT COLLECT COLLECT COLLECT COLLECT COLLECT COLLECT COLLECT COLLECT COLLECT COLLECT COLLECT COLLECT COLLECT COLLECT **SELECT COUNT (TEIEDT)**<br> **FROM klient**<br>
obliczy liczbę klientów z określoną wartością numeru telefonu<br>
• \* nie ma na pewno wartości niekreślonej<br> **SELECT count (\*)**<br> **FROM klient** • \* nie ma na pewno wartości niekreślonej SELECT count (\*) FROM klient

obliczy liczbę wszystkich klientów

- 
- = na pewno istnieje atrybut ukryty OID<br>= w praktyce nie ma różnicy, jakiś atrybut jest zadeklarowany<br>jako klucz główny i jest on określony – w praktyce nie ma różnicy, jakiś atrybut jest zadeklarowany jako klucz główny i jest on określony

# Złączenie w SQL a wartości NULL

• Podaj informacje o towarach, których w magazynie jest mało lub wcale

SELECT \* FROM towar INNER JOIN zapas ON nr =<br>
towar\_nr<br>
WHERE ilosc < 10<br>
UNION<br>
SELECT \* FROM towar<br>
WHERE  $\frac{1}{2}$  is a set of the set of the set of the set of the set of the set of the set of the set of the set of the

towar\_nr WHERE ilosc < 10

#### UNION

SELECT \* FROM towar

#### WHERE nr NOT IN ( SELECT towar\_nr FROM zapas )  $\delta$

- SELECT \* FROM towar INNER JOIN zapas ON  $nr =$ <br>
UNION<br>
SELECT \* FROM towar<br>
WHERE ilosc < 10<br>
UNION<br>
SELECT \* FROM towar<br>
WHERE  $nr$  NOT IN ( SELECT towar\_nr FROM zapas )<br>
 ERROR: each UNION query must have the same number – ERROR: each UNION query must have the same number of **CHANGE COIN** columns
- $\begin{array}{c}\n\text{columns} \\
\text{SELECT T.* FROM toward T INNER JOIN zapas ON nr} \\
\text{However, nr}\n\end{array}$

#### towar\_nr

– nie wyświetli informacji o stanie zapasów, tylko o towarze

#### Własności wartości NULL dla funkcji agregujących, c.d.

- **FROM towar<br>
WHERE nr IN (11,12,13)**<br>
 sumowane będą tylko ceny określone<br>
 jeśli jedna z nich będzie NULL, to efektywnie będzie zero<br> **SELECT (SELECT cena FROM towar WHERE nr=11)**<br>
+ (SELECT cena FROM towar WHERE nr=12 • Łączna cena trzech podanych towarów z tabeli: SELECT sum(cena) FROM towar WHERE nr IN (11,12,13) **FROM towar<br>
WHERE nr IN (11,12,13)**<br>
- sumowane będą tylko ceny określone<br>
- jeśli jedna z nich będzie NULL, to efektywnie będzie zero<br> **SELECT (SELECT cena FROM towar WHERE nr=11)** 
	-
	- jeśli jedna z nich będzie NULL, to efektywnie będzie zero
- SELECT (SELECT cena FROM towar WHERE nr=11) + (SELECT cena FROM towar WHERE nr=12)
	-
	- + (SELECT cena FROM towar WHERE nr=13)<br>będzie nieokreślona, jeśli choć jedna z nich będzie NULL<br>az – będzie nieokreślona, jeśli choć jedna z nich będzie NULL

# Złączenie w SQL a wartości NULL – złączenie zewnętrzne

● Podaj informacje o towarach, których w magazynie jest mało lub wcale

#### SELECT \*

# **SELECT \***<br> **SELECT \***<br> **EROM towar LEFT OUTER JOIN zapas ON**  $nr = towar_nr$ <br> **AND ilosc < 10**<br>
- towary, których nie ma w magazynie, i dla których drugi<br>
warunek nie ma sensu, znajdą się w wyniku<br>
• Istnieją też wersje **RIGHT SELECT \***<br> **FROM towar LEFT OUTER JOIN zapas ON nr = towar\_nr**<br> **AND ilosc < 10**<br>
- towary, których nie ma w magazynie, i dla których drugi<br>
warunek nie ma sensu, znajdą się w wyniku<br>
thisia tai warui. **PICUT QUTER JOIN** AND ilosc < 10

- towary, których nie ma w magazynie, i dla których drugi warunek nie ma sensu, znajdą się w wyniku
- Istnieją też wersje RIGHT OUTER JOIN oraz FULL OUTER JOIN
	-
	- بَعِ chroniona jest lewa lub prawa lub obie tabele<br>- chroniona jest lewa lub prawa lub obie tabele<br>& من المستقل العام . – tzn. wiersze z chronionej tabeli wejdą do wyniku nawet jeśli nie będą miały pasującego wiersza z drugiej tabeli
	- brakujące atrybuty będą miały wartość NULL
	- słowo **OUTER** jest zbędne i może być pominięte

## Złączenie zewnętrzne, przykład

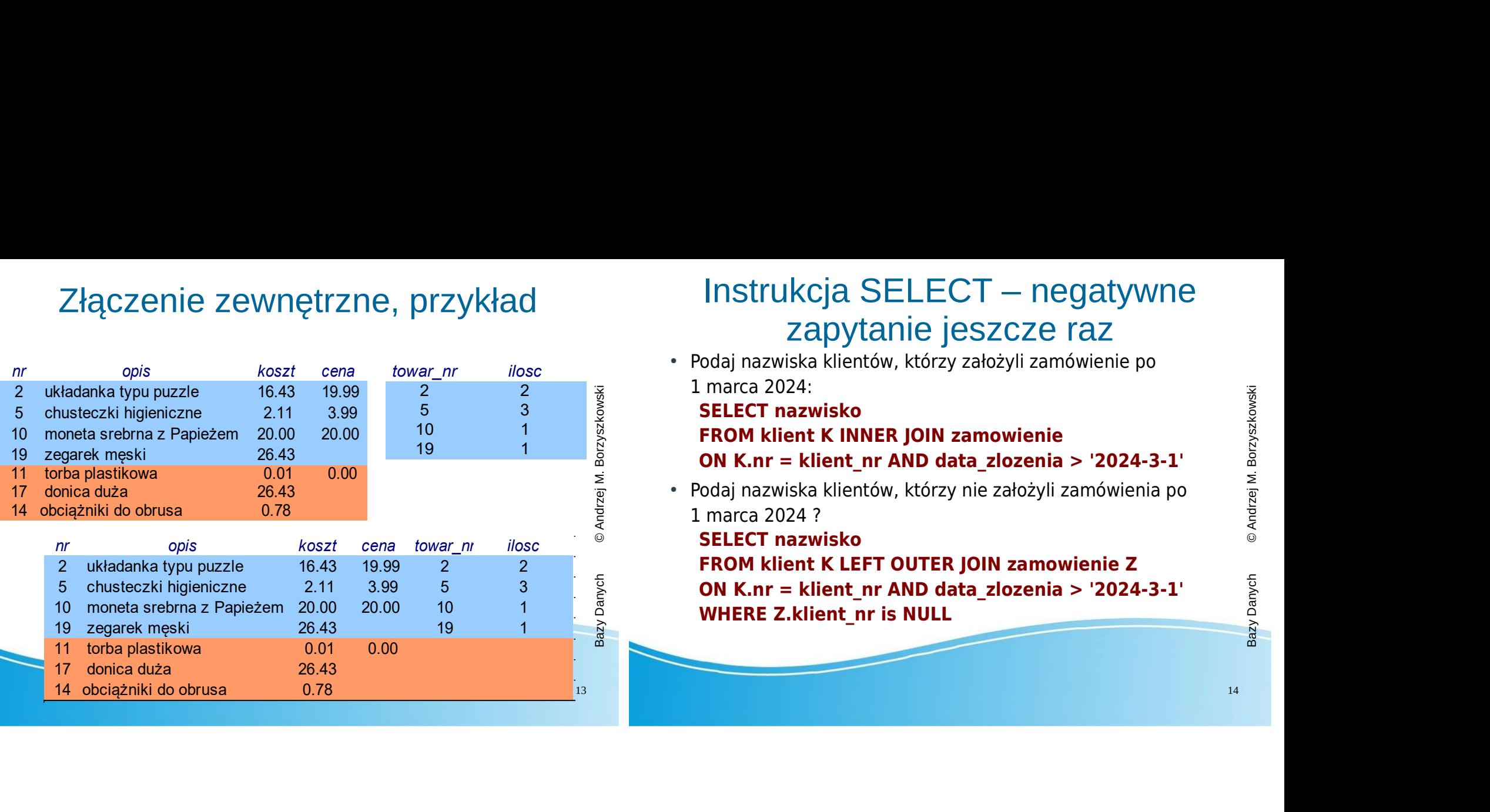

#### Instrukcja SELECT – negatywne zapytanie jeszcze raz

● Podaj nazwiska klientów, którzy założyli zamówienie po 1 marca 2024:

SELECT nazwisko

L marca 2024:<br> **SELECT nazwisko<br>
FROM klient K INNER JOIN zamowienie<br>
ON K.nr = klient\_nr AND data\_zlozenia > '2024-3-1'<br>
Podaj nazwiska klientów, którzy nie założyli zamówienia po<br>
L marca 2024 ?<br>
SELECT nazwisko** ON K.nr = klient\_nr AND data\_zlozenia > '2024-3-1'

● Podaj nazwiska klientów, którzy nie założyli zamówienia po 1 marca 2024 ?

SELECT nazwisko

**FROM klient K LEFT OUTER JOIN zamowienie Z<br>ON K.nr = klient\_nr AND data\_zlozenia > '2024-3-1'<br>WHERE Z.klient\_nr is NULL<br>WHERE Z.klient\_nr is NULL** ON K.nr = klient\_nr AND data\_zlozenia > '2024-3-1' WHERE Z.klient nr is NULL